## Manual paso a paso: de Lenovo ideapad MIIX 310 Pulsadores laterales

Para este manual necesitarás las siguientes herramientas y componentes que puedes adquirir en nuestra tienda on-line [Impextrom.com](https://www.impextrom.com) Haz click encima de una herramienta para ir a la página web.

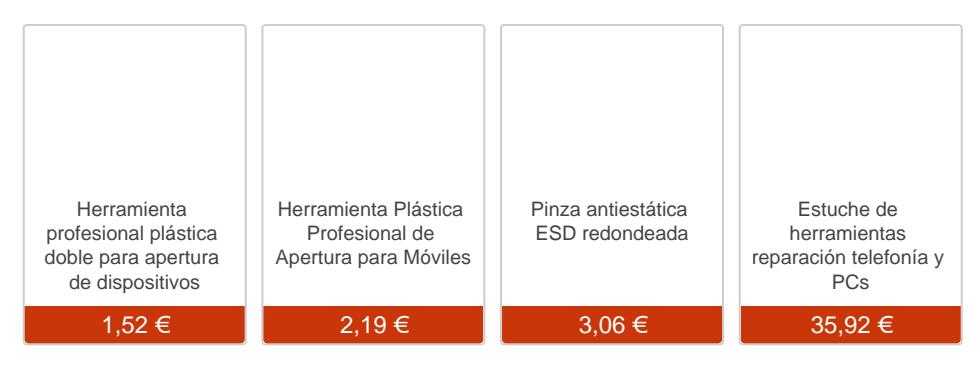

## Paso 1 - Retirar carcasa trasera

Empezaremos retirando el teclado si fuera necesario. Después, con una herramienta de apertura, haremos palanca para desencajar la tapa trasera.

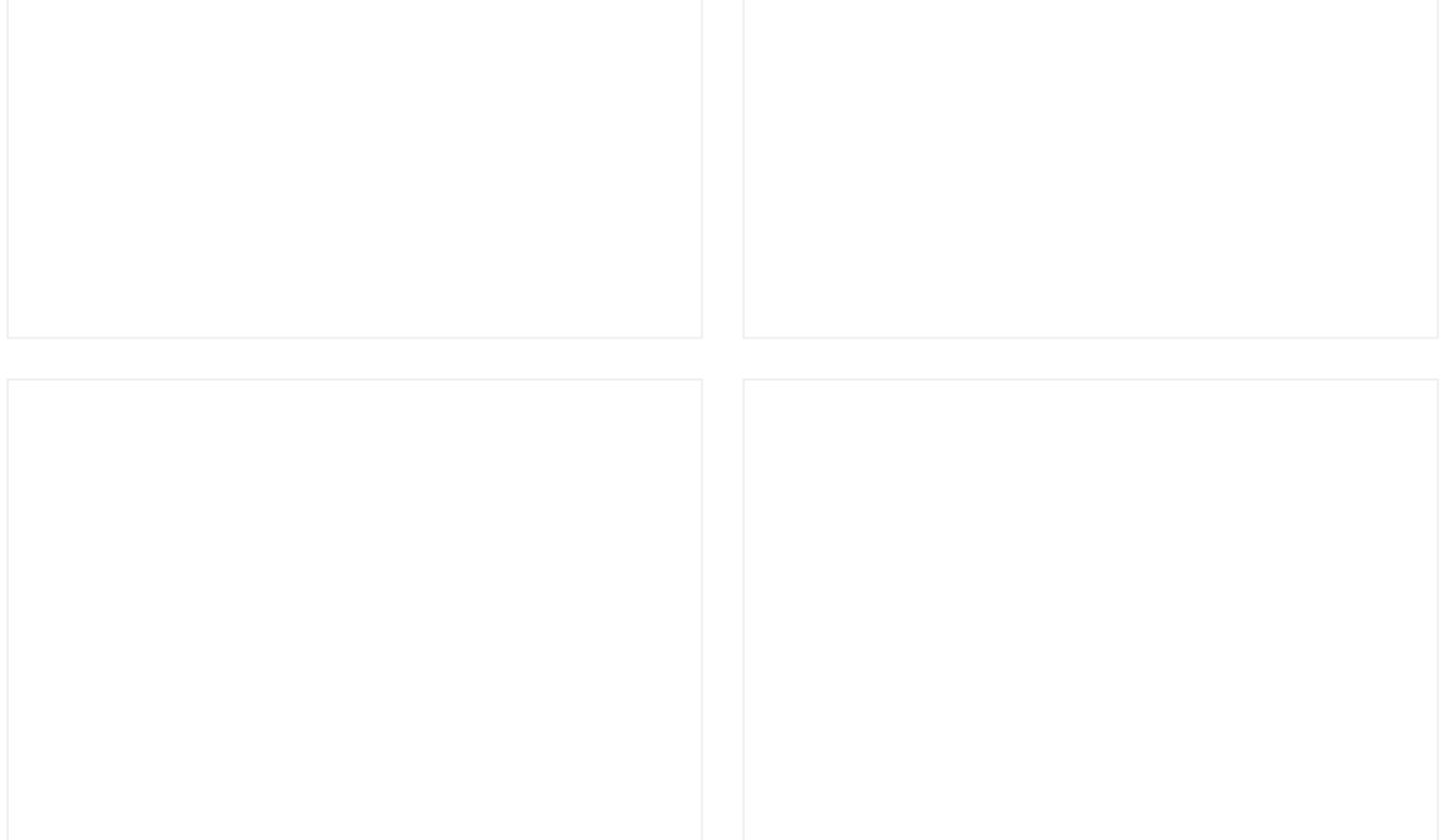

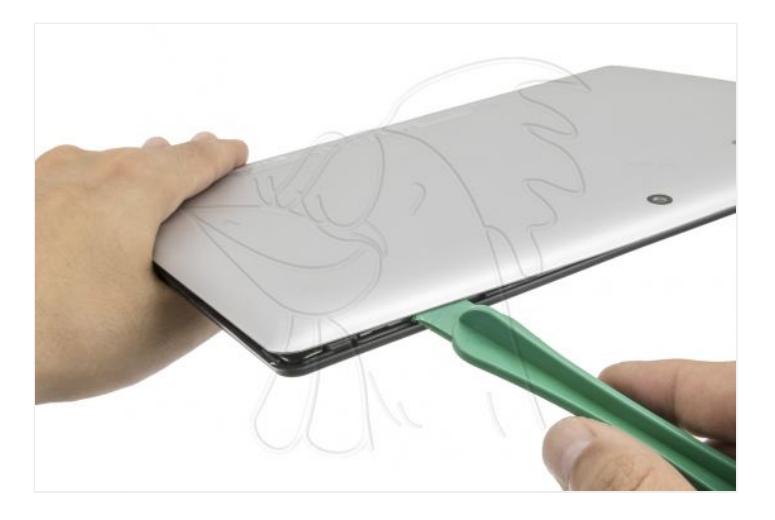

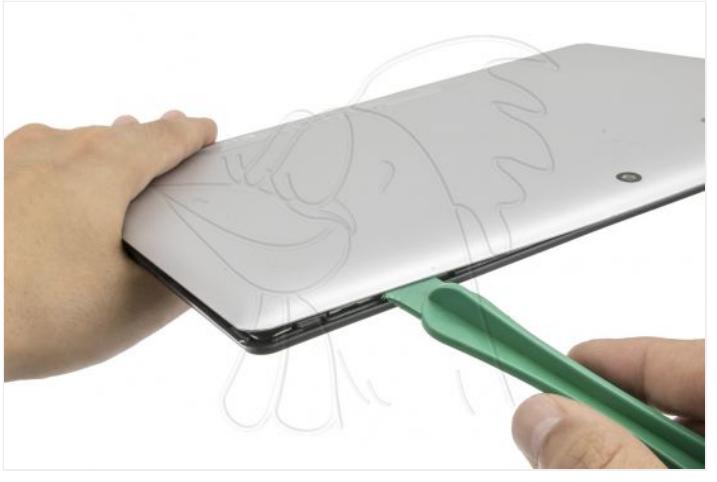

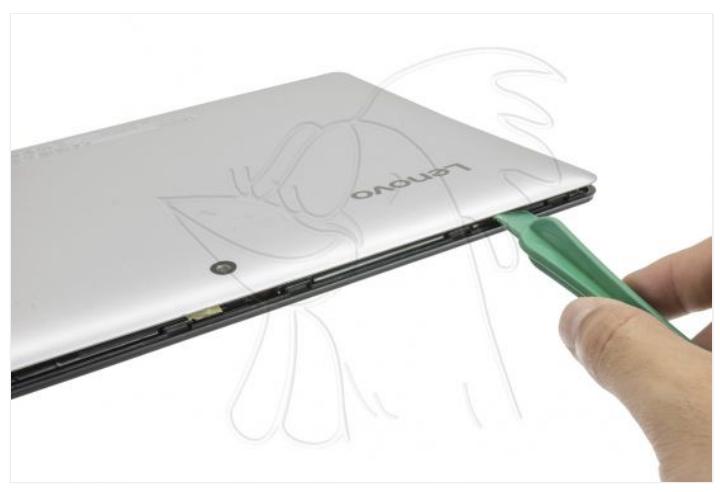

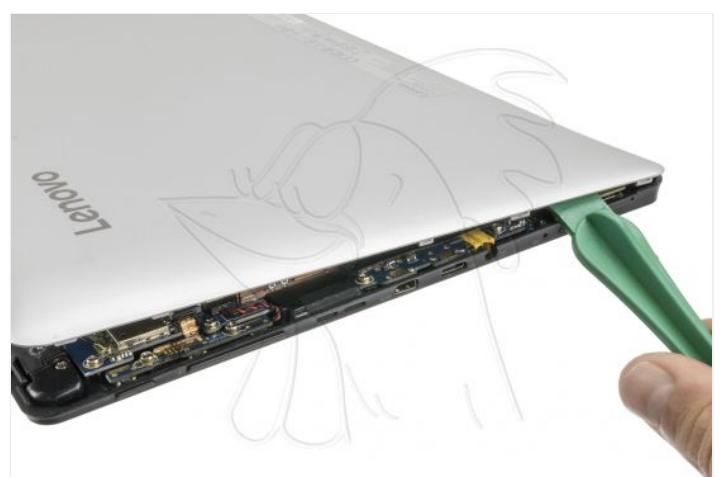

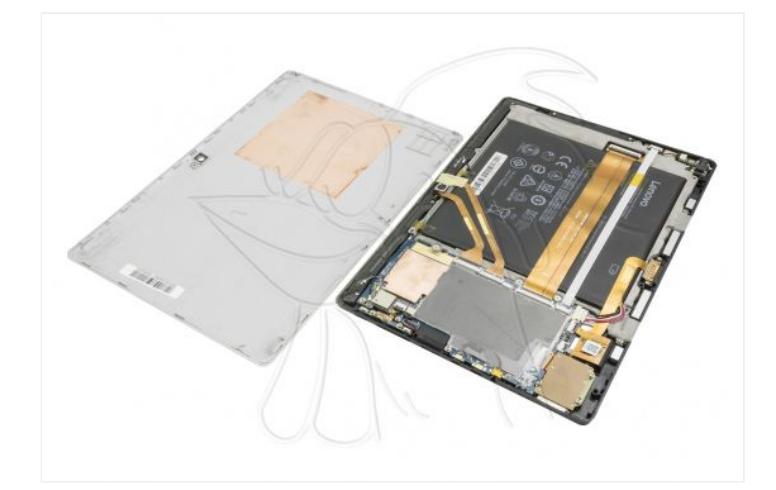

Para terminar, desconectamos el flex de los pulsadores, retiramos los dos tornillos Phillips (PH#00) que sujetan la placa y la retiramos.

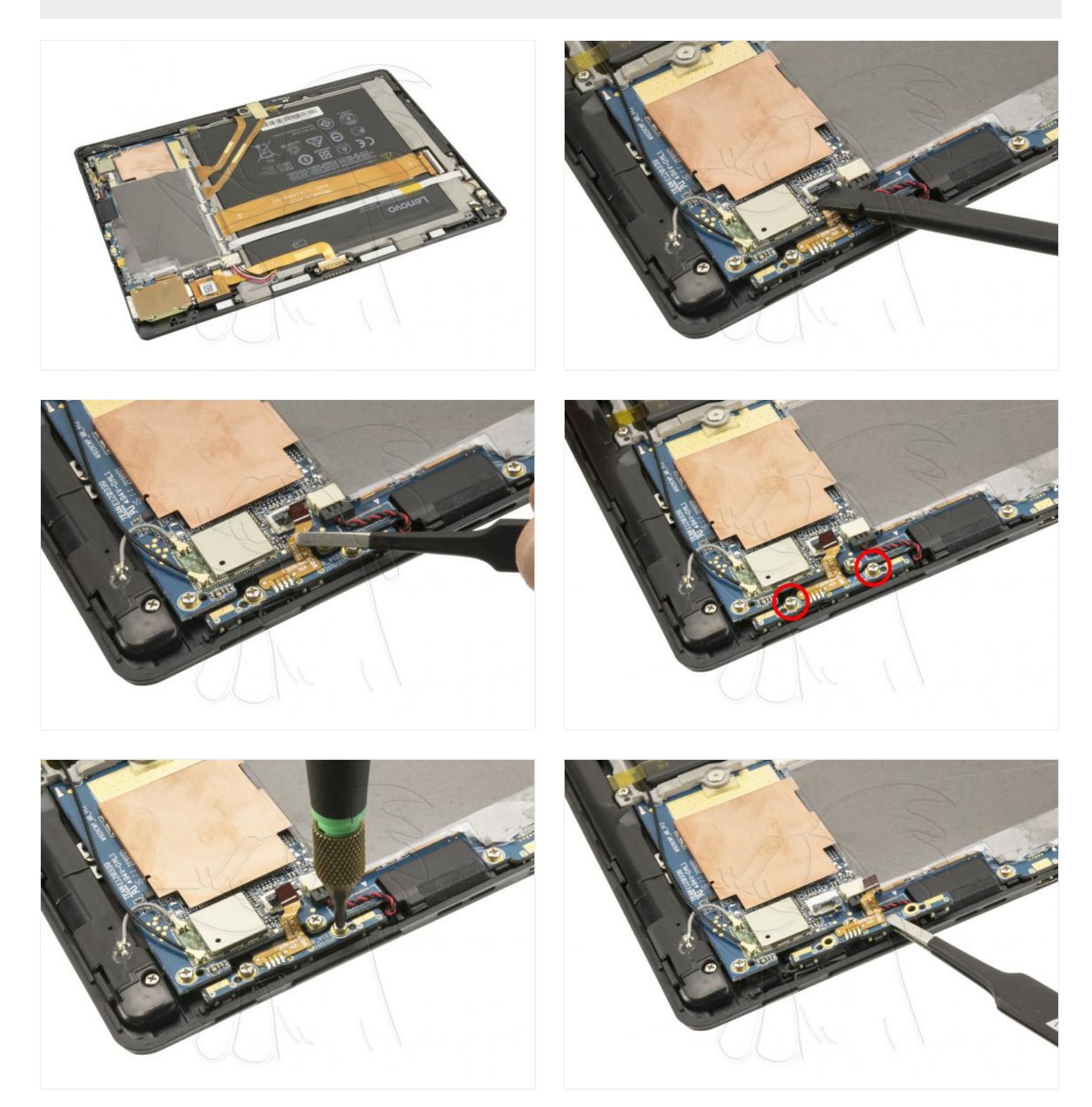

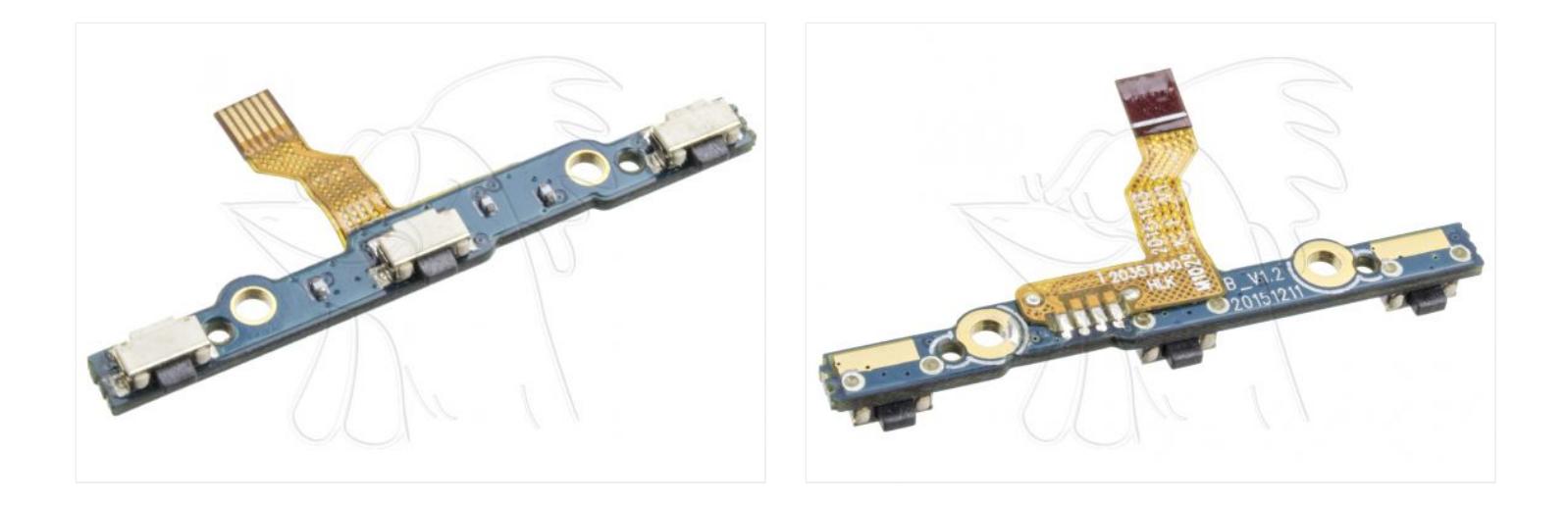